#### **Perl Compatible Regular Expressions in a Nutshell**

All features on this cheat sheet are available in latest Perl, however, the implementation and UTF-8 support in other environments may differ slightly, e.g. Ruby supports named groups and UTF-8 only since version 1.9.1.

#### **Syntax**

Regular expressions are usually wrapped in forward slashes (e.g. /match me/), however, you can use almost any other character for instance to prevent heavy quoting when matching against file paths (e.g. %/bin/grep% is the same as /\/bin\/grep/).

### **Perl:**

*\$string* =~ m/*pattern*/*modifier \$string* =~ s/*pattern*/*replace*/*flags* <http://www.perl.com/doc/manual/html/pod/perlre.html>

#### **Ruby:**

*string*.match(/*pattern*/*flags*) or *string*.match(/*pattern*/*flags*) {|*match*| **…** } *string*.sub(/*pattern*/*flags*, *replace*) or *string*.sub(/*pattern*/*flags*) {|*replace*| **…** } *string*.**g**sub(/*pattern*/*flags*, *replace*) or *string*.**g**sub(/*pattern*/*flags*) {|*replace*| **…** } <http://www.apidock.com/ruby/String>

# **Python:**

import re re.search("(?*flags*)*pattern*", *string*) re.sub("(?*flags*)*pattern*", *replace*, *string*, *count*) <http://docs.python.org/library/re.html>

## **PHP:**

preg\_match('/*pattern*/*flags*', *\$string*) preg\_replace('/*pattern*/*flags*', '*replace*', *\$string*) <http://www.php.net/manual/en/ref.pcre.php>

#### **Java:**

*string*.matches("(?*flags*)*pattern*") *string*.replaceFirst("(?*flags*)*pattern*", "*replace*") *string*.replaceAll("(?*flags*)*pattern***", "***replace*") <http://java.sun.com/javase/6/docs/api/java/util/regex/package-summary.html>

### **JavaScript:**

*string*.match(/*pattern*/*flags*) *string*.replace(/*pattern*/*flags*, "*replace*") [https://developer.mozilla.org/en/Core\\_JavaScript\\_1.5\\_Guide/Regular\\_Expressions](https://developer.mozilla.org/en/Core_JavaScript_1.5_Guide/Regular_Expressions)

## **C++:** (requires Boost.Regex library)

boost::regex\_search(*string*, boost::regex("*pattern*", "*flags*")) boost::regex\_replace(*string*, boost::regex("*pattern*", "*flags*"), "*replace*") [http://www.boost.org/doc/libs/1\\_42\\_0/libs/regex/doc/html](http://www.boost.org/doc/libs/1_42_0/libs/regex/doc/html)

## **Objective-C:** (requires RegexKit or RegexKit Lite)

[*string* isMatchedByRexec:@"(?*flags*)*pattern*"] [*string* stringByMatching:@"(?*flags*)*pattern*" replace:1 withString:@**"***replace*"] [*string* stringByMatching:@"(?*flags*)*pattern*" replace:RKReplaceAll withString:@**"***replace*"] <http://regexkit.sourceforge.net>/ <http://regexkit.sourceforge.net/RegexKitLite>

### **Shell:**

grep -P "(?*flags*)*pattern*" *file.txt*

## **Characters**

<http://www.gnu.org/software/grep/>

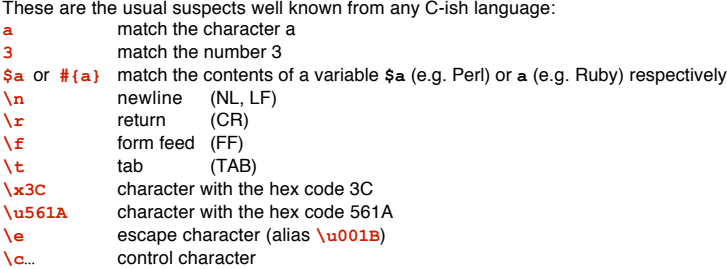

# **Wildcards**

Wildcards match if a character belongs to the designated class of characters:

- match any character (use  $\setminus$ . to match a single dot,  $\rightarrow$  quoting)
- **\w** alphanumeric + underscore (shortcut for  $[0-9a-zA-Z_1]$ )<br>\**w** any character not covered by \**w**

**\W** any character not covered by **\w**

- **\d** numeric (shortcut for  $[0-9]$ )<br> **\D** any character not covered by
- any character not covered by **\d \s** whitespace (shortcut for **[ \t\n\r\f]**)
- 
- **\S** any character not covered by **\s**
- **[…]** any character listed: **[a5!\*d-g]** means the characters **a**, **5**, **!**, **\*** and **d**, **e**, **f**, **g**
- **[^…]** any character not listed: **[^a5!\*d-g]** means anything but the characters **a**, **5**, **!**, **\*** and **d**, **e**, **f**, **g**

## **Boundaries**

Boundaries match the spots between characters and therefore have no width of their own (also called zero-width, ➙ extensions):

- **\b** matches at a word boundary (spot between  $\wedge$ w and  $\wedge$ W)<br> **\B** matches anything but a word boundary
- matches anything but a word boundary
- **•** matches at the beginning of a line (**m**) or entire string (**s**)<br> **A** matches at the beginning of the entire string [I] RUBY: U!
- **\A** matches at the beginning of the entire string **!! RUBY: USE THIS INSTEAD OF ^ !!**<br>  $\frac{1}{2}$  matches at the end of a line (m) or entire string (s)
- **\$** matches at the end of a line (**m**) or entire string (**s**)
- **\Z** matches at the end of the entire string ignoring a tailing **\n**
- **\z** matches at the end of the entire string **!! RUBY: USE THIS INSTEAD OF \$ !! \G** matches where the previous regex call left off (➙ flag **g**)
- 

# **Grouping**

Any of the above constructs can be grouped to improve readability and create a reference for use in *pattern* or *replace* (➙ replacing): **(…)** the group is assigned to the references **\1** and **\1** as well as **\$1** (outside of the regex context)

**(…)(…)***etc* first group is **\1**, **\1** and **\$1,** second group is **\2**, **\2** and **\$2** *etc*

**(…|…|…)** matches if one of the group options matches and assignes it to **\1**, **\1** and **\$1**

**(?<name>…)** the group is named **name** and assigned to the references **\g<name>** and **\k<name>** (Python uses **(P?<name>…)** instead) You can use named groups to make complex regular expressions much more readable. The following example will match IPv4 entries from a hosts file, e.g. "myhost 192.168.1.1". Whitespaces are ignored due to the **x** flag (➙ flags), the **{0}** on the first three lines in effect turns those named groups into mere placeholders and the actual pattern is but on the fourth line:

/(?<host> [a-z.-]+ ){0} (?<byte> \d{1,3} ){0}

(?<ip> ((\g<byte>\.){3} \g<byte>){0} \g<ip>\s+\g<host>/x

Named group matches are available outside of the regex context as well, however, this is of course implemented differently for each programming language. Here is an example for Ruby 1.9.1:

m = "aabb33dd".match(/(?<numbers>\d+)/) puts m[:numbers] # => "33"

### **Extensions**

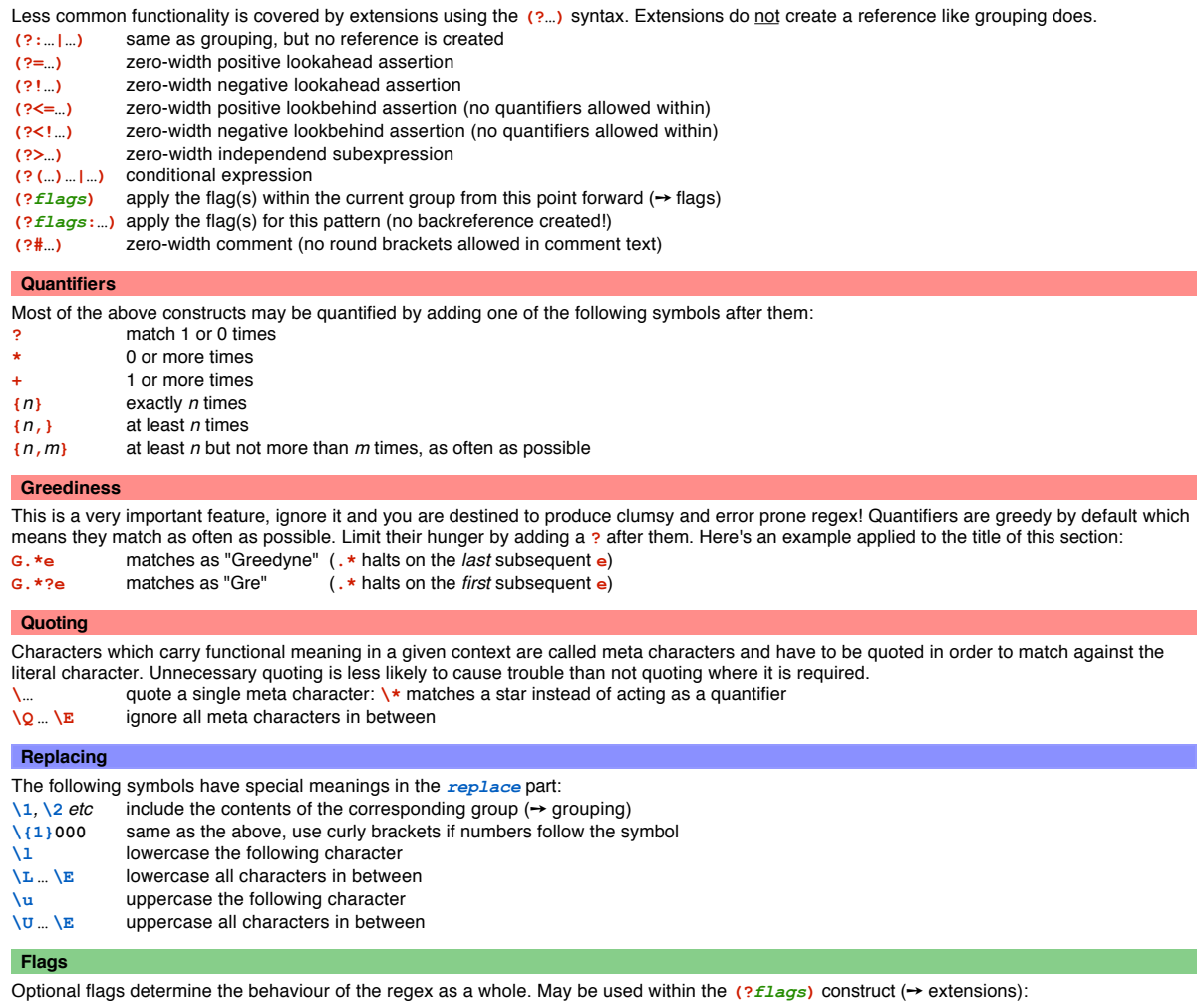

**i** case-insensitive pattern matching

- **m** multiple lines: **.** does not match  $\overline{X}$  (Ruby uses this per default)<br>s single line: . matches  $\overline{X}$  (Ruby uses m for this instead)
- **s** single line: **.** matches **\n** (Ruby uses **m** for this instead)
- **x** ignore whitespaces in pattern for better readability
- The following cannot be used within the **(?***flags***)** construct:
- **g** apply the regex as many times as possible (i.e. for global replace)
- **e** evaluate the *replace* part as if it were source code **!! DANGEROUS !!**
- **o** compile the pattern only once and therefore perform variable substitutions only once

Sven Schwyn • www.bitcetera.com • 2010-04-26